# **"Grundlagen der Mess- und Regelungstechnik" Prüfung Wintersemester 2016/17 Teil 1: Theorieteil**

## **9 LP**

# **8. März 2017**

Zeitraum: 11:00 - 11:50 Uhr

erlaubte Hilfsmittel: keine

Name, Vorname:

Matr. Nr:

Studiengang: 

Abschluss:  $\circ$ Bachelor  $\circ$ Master  $\circ$ Diplom

GMRT-Übungsschein im Wintersemester $20$  /  $\_\_$  erhalten.

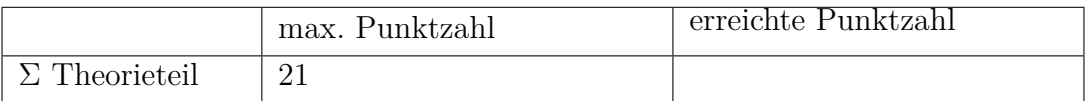

Begründen/Erläutern Sie Ihre Antworten mit wenigen Worten.

- a) (*2 Punkte*) Zeichnen Sie das Bild des Standardregelkreises mit Störungen und stationärer Vorsteuerung. Achten Sie auf die genaue Verwendung von Blockschaltbildsymbolen.
- b) (*1 Punkt*) Welche Aufgaben haben Sie bei der Auslegung einer dynamischen Vorsteuerung?
- c) (*2 Punkte*) Beschreiben Sie mit wenigen Worten, wie man schnell einen PI-Regler auslegen kann.
- d) (*1 Punkt*) Aus welchen mathematischen Funktionen setzen sich im Allgemeinen Sprungantworten zusammen?
- e) (*1 Punkt*) Was versteht man unter dem "eingeschwungenen Zustand" eines Systems?
- f) (*1 Punkt*) Warum kann man ohne weitere Rechnung für das System

$$
G(s) = \frac{(s-1)(s+2)}{s^5 + 2s^4 + 3s^2 + s + 1}
$$

eine Stabilitätsaussage treffen?

- g) (*1 Punkt*) Wie kann einfach die bleibende Regelabweichung bestimmt werden?
- h) (*1 Punkt*) Was zeichnet ein lineares System aus?
- i) (*1 Punkt*) Nennen Sie zwei Gründe, warum ein sprungförmiges Testsignal wichtig in der Regelungstechnik ist.
- j) (*2 Punkt*) Skizzieren Sie qualitativ die Ortskurve eines Totzeitgliedes und eines PT<sub>1</sub>T<sub>0</sub>-Systems.
- k) (*1 Punkt*) Was muss gegeben sein, damit man alle Pole eines Systems mit einem geeigneten Regler unabhängig voneinander verschieben kann?
- l) (*1 Punkt*) Was zeichnet ein indirektes Messverfahren nach dem Kompensationsprinzip aus? (Es muss keine Skizze gezeichnet werden)
- m) (*1 Punkt*) Nennen Sie zwei Vorteile des Differenzprinzips.
- n) (*1 Punkt*) Als Stellglied steht Ihnen nur ein schaltender Aktuator zur Verfügung. Wie kann man mit diesem eine analoge Ausgangsgröße des Reglers umsetzen?
- o) (*2 Punkte*) Erläutern Sie anhand eines Bildes die Vierleitertechnik.
- p) (*1 Punkt*) Was versteht man in der Messtechnik unter Einflussgrößen?
- q) (*1 Punkt*) Vier Thermoelemente werden wie in Abb. 1 gezeigt verschaltet. Wie groß ist die gemessene Spannung *Uth*?

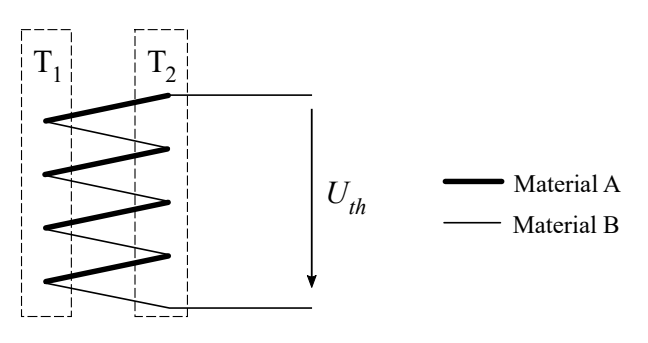

Abbildung 1: Thermoelement.

# **"Grundlagen der Mess- und Regelungstechnik" Prüfung Wintersemester 2016/17 Teil 2: Rechenteil**

# **9 LP**

# **8. März 2017**

Zeitraum: 12:00 - 14:00 Uhr

erlaubte Hilfsmittel: Taschenrechner, zwei beschriebene Blätter

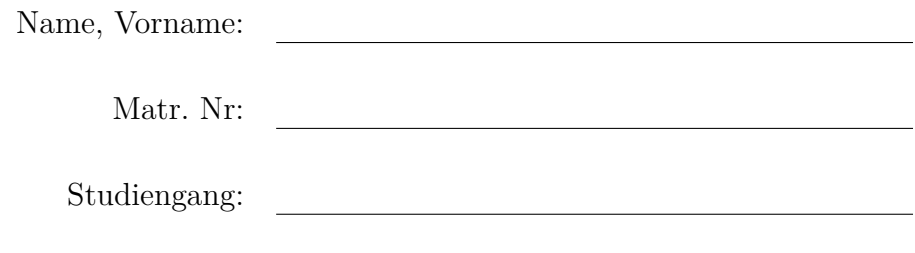

Abschluss:  $\circ$ Bachelor  $\circ$ Master  $\circ$ Diplom

GMRT-Übungsschein im Wintersemester $20$  //  $\_\$ erhalten.

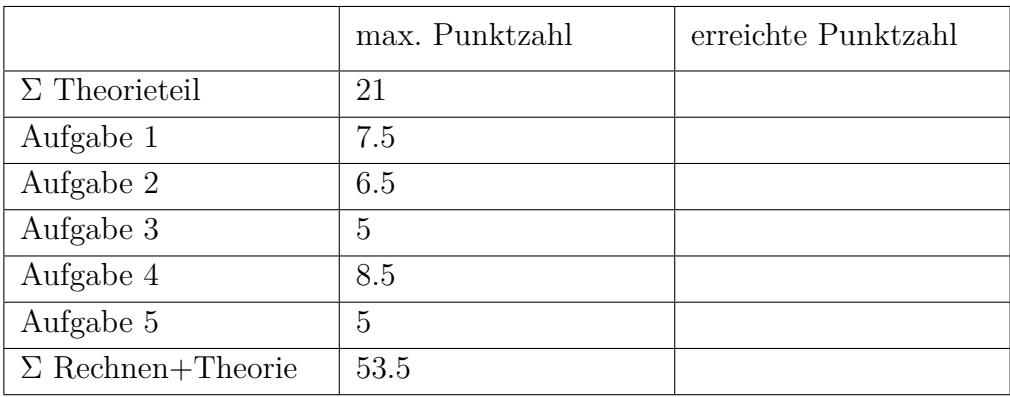

Note:

### **1. Aufgabe: Modellbildung** (7.5 Punkte)

Es sei ein kontinuierlich betriebener, ideal durchmischter Reaktor gegeben. Sowohl die Temperatur *T* [K] als auch das Füllvolumen *V* [L] im Reaktor können als konstant angenommen werden. Im Reaktor laufen folgende Reaktionen ab:

$$
A \xrightarrow{r_1} B \xrightarrow{r_2} C \tag{1}
$$

$$
2A \xrightarrow{r_3} D \tag{2}
$$

Dabei gelten folgende Reaktionsraten  $r_i$  [mol/(Ls)]:

$$
r_1 = k_1 c_A , r_2 = k_2 c_B , r_3 = k_3 c_A^2 .
$$
 (3)

Bei Stoff A handelt es sich um das Edukt, welches mit der konstanten Eingangskonzentration  $c_{A, ein}$ [mol/L] mit dem volumenspezifischen Zufluss  $u = V/V$ , mit  $\dot{V}$  in [L/s], zugeführt wird. Die Stellgröße des Systems ist *u* [1/s].

Stoff B ist das gewünschte Produkt. Die Stoffe C und D entstehen aus unerwünschten Nebenreaktionen und stellen Abfallprodukte dar.

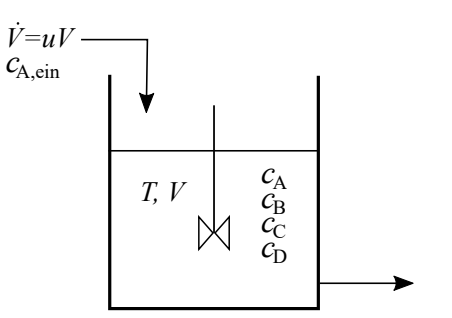

Abbildung 2: Ideal durchmischter, kontinuierlicher Reaktor.

a) (*2 Punkte*) Führen Sie für die Stoffe A und B eine Komponentenbilanz durch und leiten Sie die beiden Differentialgleichungen der Form  $\dot{c}_A(t) = ...$  und  $\dot{c}_B(t) = ...$  her, welche das dynamische Verhalten des Reaktors beschreiben. Die Stoffe C und D müssen nicht bilanziert werden.

**Quereinstieg:** Rechnen Sie ab b) unbedingt mit folgenden Gleichungen weiter:

$$
\dot{c}_{A}(t) = u(t)(\gamma_{A1} - c_{A}(t)) + \gamma_{A2} c_{A}(t) + \gamma_{A3} c_{A}(t)^{2}
$$
\n(4)

$$
\dot{c}_{B}(t) = -u(t) c_{B}(t) + \gamma_{B1} c_{B}(t) + \gamma_{B2} c_{B}(t) , \qquad (5)
$$

wobei *γAi* und *γBi* konstante Parameter des Systems sind.

- b) (*1.5 Punkte*) Linearisieren Sie das Differentialgleichungssystem um den allgemeinen stationären Arbeitspunkt ( $c_{\text{As}}, c_{\text{Bs}}, u_{\text{s}}$ ).
- c) (*1.5 Punkte*) Führen Sie eine Laplace-Transformation für das linearisierte System durch. Welches Übertragungsverhalten erkennen Sie von *u* nach *c*A? Geben Sie etwaige Zeitkonstanten und den dazugehörigen Verstärkungsfaktor der entsprechenden Übertragungsfunktion an.

**Quereinstieg:** Rechnen Sie für d) unbedingt mit folgenden Gleichungen im Bildbereich weiter. Alle Konstanten seien reelle Zahlen.

$$
C_{\mathcal{A}}(s) = \frac{K_{\mathcal{A}}s}{T_{\mathcal{A}}s + 1} U(s) \tag{6}
$$

$$
C_{\rm B}(s) = \frac{K_{\rm B}}{T_{\rm B}s^2 + s}C_A(s) + \frac{K_{\rm C}}{T_{\rm B}s + 1}U(s)
$$
\n(7)

d) (2.5 Punkte) Leiten Sie die Übertragungsfunktion  $G_B(s) = \frac{C_B(s)}{U(s)}$  her. Erläutern Sie, inwiefern diese Übertragungsfunktion schwingungsfähig ist. Erläutern Sie weiterhin, ob die Übertragungsfunktion minimalphasig ist. Dabei soll gelten, dass  $K_B K_A + K_C < 0$  und  $K_C T_A > 0$ ist.

#### **1. Aufgabe Musterlösung**

**a**) Mit  $u = \frac{\dot{V}}{V}$ :

$$
\dot{c}_{A} = u \cdot (c_{A, \text{ein}} - c_{A}) - k_{1}c_{A} - 2k_{3}c_{A}^{2}
$$
\n[1.0 Pkt] (8)

$$
\dot{c}_{\rm B} = -u \cdot (c_{\rm B}) + k_1 c_{\rm A} - k_2 c_{\rm B} \tag{9}
$$

#### **b) Quereinstieg** ist:

$$
\dot{c}_{A}(t) = u(\gamma_{A1} - c_{A}) + \gamma_{A2}c_{A} + \gamma_{A3}c_{A}^{2}
$$
\n(10)

$$
\dot{c}_{\text{B}}(t) = -u \cdot c_{\text{B}} + \gamma_{\text{B1}} c_{\text{A}} + \gamma_{\text{B2}} c_{\text{B}} \quad , \tag{11}
$$

Linearisierung um einen stationären Arbeitspunkt mit  $\Delta c_i = c_i - c_i$  und  $\Delta u_i = u - u_s$ liefert [**0.5 Pkt**]:

$$
\Delta \dot{c}_{A} = (-u_{s} + \gamma_{A2} + 2\gamma_{A3}c_{As}) \cdot \Delta c_{A} + 0 \cdot \Delta c_{B} + (\gamma_{A1} - c_{As}) \cdot \Delta u \qquad [0.5 \text{ Pkt}] \qquad (12)
$$

$$
\Delta \dot{c}_{\rm B} = \gamma_{\rm B1} \Delta c_{\rm A} + (-u_{\rm s} + \gamma_{\rm B2}) \cdot \Delta c_{\rm B} + (-c_{\rm Bs}) \cdot \Delta u \tag{13}
$$

**c)** Laplace-Transformation des DGL-Systems:

$$
C_{\mathcal{A}}(s) = \underbrace{\frac{K_{\mathcal{A}}}{T_{\mathcal{A}}s + 1}}_{G_{\mathcal{A}}} \cdot U(s)
$$
\n
$$
\begin{bmatrix} \mathbf{0.5} \, \mathbf{Pkt} \end{bmatrix} \tag{14}
$$

$$
s \cdot C_{\mathcal{B}}(s) = k_1 \cdot C_{\mathcal{A}}(s) - (u_s + k_2) \cdot C_{\mathcal{B}}(s) + (-c_{\mathcal{B}s}) \cdot U(s)
$$
\n(15)

$$
C_{\rm B}(s) = \frac{k_1 \cdot C_{\rm A}(s) \cdot T_{\rm B}}{T_{\rm B}s + 1} + \frac{-c_{\rm Bs} \cdot T_{\rm B}}{T_{\rm B}s + 1} \cdot U(s)
$$
 [0.5 Pkt] (16)

 $G_{\rm A}$ entspricht einem PT<sub>1</sub>-Glied mit:

$$
T_{A} = \frac{1}{u_{s} + k_{1} + 4k_{3}c_{As}}, \quad K_{A} = (c_{A,ein} - c_{As}) \cdot T_{A} \quad . \tag{0.5 Ptt}
$$

Außerdem ist:

$$
T_{\rm B} = \frac{1}{u_{\rm s} + k_2}, \quad K_{\rm B} = -c_{\rm Bs} \cdot T_{\rm B} \quad . \tag{18}
$$

**d) Quereinstieg** ist:

$$
C_{\mathcal{A}}(s) = \frac{K_{\mathcal{A}}s}{T_{\mathcal{A}}s + 1} U(s) \tag{19}
$$

$$
C_{\rm B}(s) = \frac{K_{\rm B}}{T_{\rm B}s^2 + s}C_A(s) + \frac{K_{\rm C}}{T_{\rm B}s + 1}U(s)
$$
\n(20)

Einsetzen von Gl. 19 in 20:

$$
C_{\rm B}(s) = \left(\frac{K_{\rm B}K_{\rm A}}{(T_{\rm B}s + 1)(T_{\rm A}s + 1)} + \frac{K_{\rm C}}{T_{\rm B}s + 1}\right) \cdot U(s) \tag{21}
$$

$$
C_{\mathcal{B}}(s) = \underbrace{\left(\frac{K_{\mathcal{C}} \cdot T_{\mathcal{A}}s + K_{\mathcal{B}}K_{\mathcal{A}} + K_{\mathcal{C}}}{(T_{\mathcal{B}}s + 1)(T_{\mathcal{A}}s + 1)}\right)}_{G_{\mathcal{B}}} \cdot U(s)
$$
\n
$$
\begin{bmatrix} \mathbf{0.5} \, \mathbf{Pkt} \end{bmatrix}
$$
\n
$$
(22)
$$

Es handelt sich um ein PD-Glied in Reihe geschaltet mit zwei  $PT_1$  Gliedern. Sowohl ein PD-Glied, als auch zwei in Reihe geschaltete  $PT_1$  Glieder können nicht schwingen. Somit ist das Gesamtsystem nicht schwingungsfähig [**0.5 Pkt**].

Aufgrund von  $K_B K_A + K_C < 0$  weist das System eine positive Nullstelle auf [0.5 Pkt] und ist somit nicht minimalphasig, sondern hat einen Allpassanteil [**0.5 Pkt**]. Es ist somit mit einer erhöhten Phasenverschiebung zu rechnen (|270◦|).

### **2. Aufgabe: Zustandsraummodell** (6.5 Punkte)

Gegeben sei der folgende Versuchsaufbau:

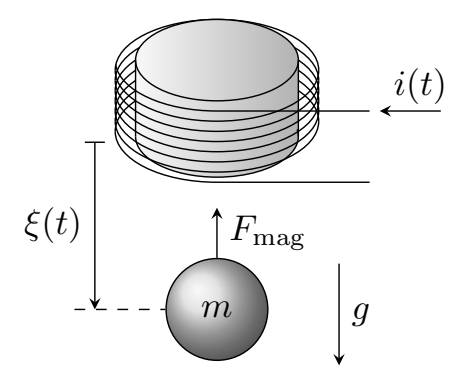

Abbildung 3: Schwebende Magnetkugel.

Eine ferromagnetische Kugel der Masse *m* [kg] befindet sich im Schwerefeld der Erde, welches durch die Erdbeschleunigung *g* [m*/*s<sup>2</sup>] beschrieben sei. Ein Elektromagnet wird verwendet, um diese Kugel anzuheben. Weiterhin wird durch einen Sensor der Abstand zwischen der Kugel und dem Elektromagneten *ξ*(*t*) [m] gemessen. Der Elektromagnet wird mit dem elektrischen Strom *i*(*t*) [A] angesteuert, wodurch die Kraft *F*mag(*t*) [N] auf die Kugel wirkt. Diese Kraft lässt sich wie folgt aus  $\xi(t)$  und  $i(t)$  berechnen

$$
F_{\text{mag}}(t) = \left| \frac{\alpha}{\beta + \xi(t)^2} i(t) \right| ,
$$

wobei  $\alpha = 1 \text{[Nm$^2$/A$]}$  und  $\beta = 1 \text{[m$^2$]}$  ist. Das System wird als reibungsfrei angenommen. Die Anfangsbedingungen sind gegeben durch  $\xi(0) = \xi_0$  und  $i(0) = i_0$ 

- a) (*1 Punkt*) Bestimmen Sie die die Differentialgleichung, welche die Bewegung der Kugel beschreibt.
- b) (*1.5 Punkte*) Linearisieren Sie die erhaltene Differentialgleichung um folgenden Arbeitspunkt:  $i_s = 1$  A,  $\xi_s = 1$  m. Führen sie dafür folgende Größen ein:  $h(t) = \xi(t) - \xi_s$  und  $u(t) = i(t) - i_s$ .

*Hinweis: Denken Sie daran, auch die Anfangsbedingungen für das linearisierte System anzugeben. Weiterhin gilt:*  $\frac{d|x|}{dx} = \text{sign}(x)$ .

c) (*1.5 Punkte*) Erstellen Sie ein Zustandsraummodell der Differentialgleichung aus Aufgabenteil b). Geben Sie dafür die Variablen **A**, *b*, *c<sup>T</sup>* des zugehörigen Zustandsraummodells an, welches entsprechend folgender Nomenklatur definiert ist

$$
\begin{aligned} \n\dot{\underline{x}}(t) &= \mathbf{A} \, \underline{x}(t) + \underline{b} \, u(t) \, , \\ \ny(t) &= \underline{c}^T \, \underline{x}(t) \, , \n\end{aligned}
$$

wobei

$$
\underline{x}(t) = \begin{bmatrix} h(t) \\ \dot{h}(t) \end{bmatrix}
$$

*.*

**Quereinstieg:** Rechnen Sie für alle folgenden Aufgabenteile unbedingt mit diesem Zustandsraummodell weiter:

$$
\begin{aligned}\n\underline{\dot{x}}(t) &= \begin{bmatrix} 0 & 1 \\ 1 & 0 \end{bmatrix} \underline{x}(t) + \begin{bmatrix} 1 \\ 0 \end{bmatrix} u(t) , \\
y(t) &= \begin{bmatrix} 1 & 1 \end{bmatrix}^T \underline{x}(t) .\n\end{aligned}
$$

- d) (*1 Punkt*) Überprüfen Sie sowohl, ob das gegebene System steuerbar und ob es beobachtbar ist.
- e) (*1.5 Punkte*) Entwerfen sie für das System aus Aufgabenteil d) einen Zustandsregler, sodass die Pole des geschlossenen Regelkreises auf $\lambda_1 = -1$ und $\lambda_2 = -2$ gelegt werden.

#### Musterlösung

a)  $(1 \text{ Punkt})$ 

Kräftegleichgewicht:

$$
m\ddot{\xi} - mg = -F_{\text{mag}}\tag{23}
$$

$$
m\ddot{\xi} - mg = -\left|\frac{\alpha}{\beta + \xi^2} \cdot i\right| \tag{24}
$$

b)  $(1.5 \text{ Punkte})$ 

$$
f = m\ddot{\xi} - mg + \left| \frac{\alpha}{\beta + \xi^2} \cdot i \right| = 0 \tag{25}
$$

$$
\frac{\partial f}{\partial \xi} = m \ , \qquad \frac{\partial f}{\partial \xi} = \text{sign}\left(\frac{\alpha}{\beta + \xi^2} \cdot i\right) \cdot \left(\frac{2\alpha \xi}{(\beta + \xi^2)^2} \cdot i\right) \ , \tag{26}
$$

$$
\frac{\partial f}{\partial i} = \text{sign}\left(\frac{\alpha}{\beta + \xi^2} \cdot i\right) \cdot \frac{\alpha}{\beta + \xi^2} \tag{27}
$$

$$
\frac{\partial f}{\partial \ddot{\xi}}\bigg|_{\xi_s, i_s} = m \ , \qquad \frac{\partial f}{\partial \xi}\bigg|_{\xi_s, i_s} = \text{sign}\left(\frac{1}{1+1^2} \cdot 1\right) \cdot \left(-\frac{2 \cdot 1}{(1+1^2)^2} \cdot 1\right) = -0.5 \ , \quad (28)
$$

$$
\left. \frac{\partial f}{\partial i} \right|_{\xi_s, i_s} = \text{sign}\left(\frac{1}{1+1^2} \cdot 1\right) \cdot \frac{1}{1+1^2} = 0.5 \tag{29}
$$

$$
m\ddot{y} - 0.5y = -0.5u
$$
, mit  $y(0) = \xi_0 - \xi_s$  und  $u(0) = i_0 - i_s$  (30)

c)  $(1.5 \text{ Punkte})$ 

$$
\underline{\dot{x}} = \begin{bmatrix} 0 & 1 \\ 0.5/m & 0 \end{bmatrix} \underline{x} + \begin{bmatrix} 0 \\ -0.5/m \end{bmatrix} u \tag{31}
$$

$$
y = \begin{bmatrix} 1 & 0 \end{bmatrix} \underline{x} \tag{32}
$$

d)  $(1 \text{ Punkt})$ 

$$
rank([b \quad \mathbf{A}\underline{b}]) = rank\left(\begin{bmatrix} 1 & 0\\ 0 & 1 \end{bmatrix}\right) = 2
$$
\n(33)

Das System ist steuerbar.

$$
\operatorname{rank}\left(\begin{bmatrix} \underline{c}^T \\ \underline{c}^T \mathbf{A} \end{bmatrix}\right) = \operatorname{rank}\left(\begin{bmatrix} 1 & 1 \\ 1 & 1 \end{bmatrix}\right) = 1\tag{34}
$$

Das System ist nicht beobachtbar.

e)  $(1.5 \text{ Punkte})$ 

Der Zustandsregler wird definiert als  $\underline{k}^T = [k_1 \ k_2]$ . Daraus folgt

$$
\det\left(\begin{bmatrix} \lambda & 0 \\ 0 & \lambda \end{bmatrix} - \left(\begin{bmatrix} 0 & 1 \\ 1 & 0 \end{bmatrix} - \begin{bmatrix} k_1 & k_2 \\ 0 & 0 \end{bmatrix}\right)\right) = \det\left(\begin{bmatrix} \lambda + k_1 & -1 + k_2 \\ -1 & \lambda \end{bmatrix}\right) = (35)
$$

$$
\lambda(\lambda + k_1) - 1 + k_2 = 0.
$$

$$
\lambda(\lambda + k_1) - 1 + k_2 = 0.
$$

Für  $\lambda = -1$  und  $\lambda = -2$  ergibt sich somit folgendes Gleichungssystem

$$
k_1 - k_2 = 0 \quad \rightarrow \quad k_1 = k_2 \tag{37}
$$

$$
-2k_1 + k_2 = -3 \quad \to \quad k_1 = k_2 = 3 \tag{38}
$$

### **3. Aufgabe: Wurzelortskurve** (5 Punkte)

Gegeben ist die Strecke:

$$
G_S(s) = \frac{1}{(0.2s + 1)(s - 1)},
$$
\n(39)

die zunächst mit einem P-Regler,

$$
G_R(s) = K_P \tag{40}
$$

geregelt werden soll.

- a) (*1.5 Punkte*) Zeichnen Sie die zugehörige Wurzelortskurve und geben Sie den Wurzelschwerpunkt sowie die Winkel der Asymptoten an.
- b) (*1.5 Punkte*) Geben Sie den Wertebereich der Reglerverstärkung *K<sup>P</sup>* an, in dem alle Pole des geschlossenen Regelkreises einen Realteil kleiner als -1 haben und maximal 5-prozentiges Überschwingen möglich ist.
- c) (*2 Punkte*) Welches andere Regelziel kann nicht von einem P-Regler erreicht werden? Legen Sie einen Regler aus, der dieses Regelziel erreicht. Die Regelziele aus b) müssen nicht mehr berücksichtigt werden.

### **3. Aufgabe: Musterlösung** (5 Punkte)

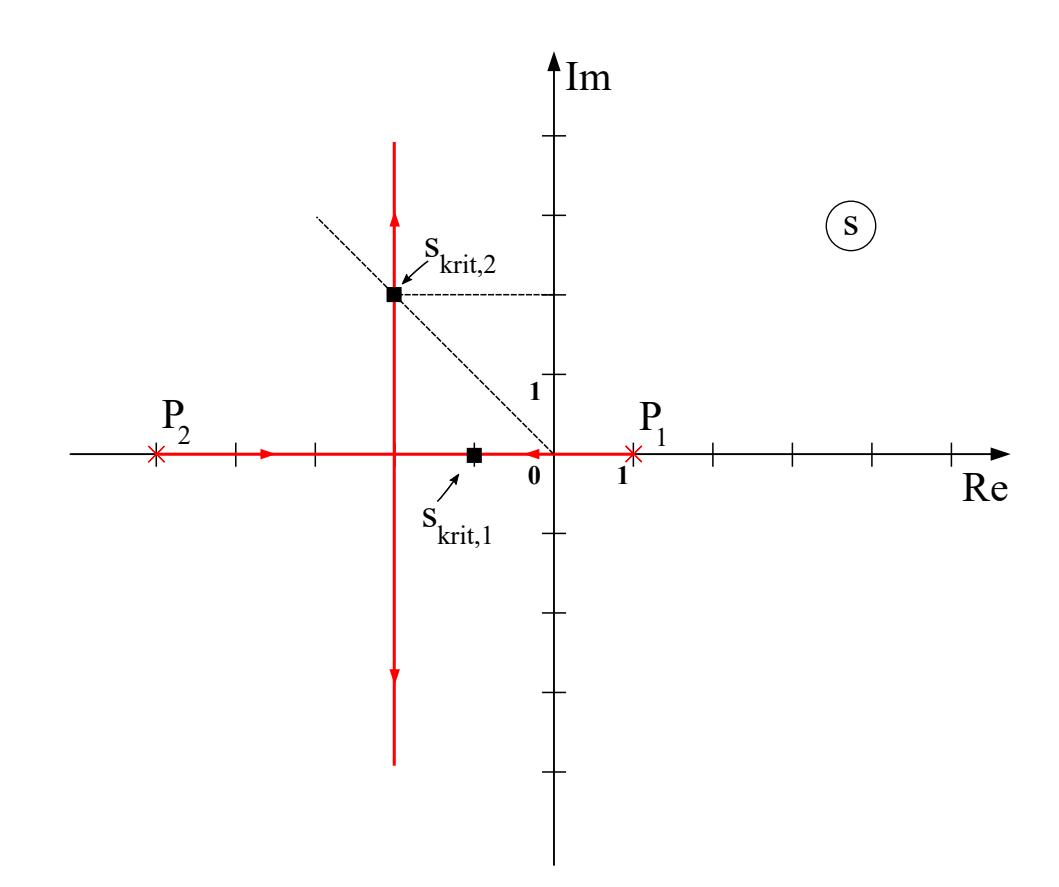

Abbildung 4: WOK Musterlösung.

- a)  $\sigma_w = -2$  (**0.25 Pkt**) ;  $\varphi_0 = \pi/2$  ;  $\varphi_1 = 3\pi/2$  (**0.25 Pkt**) Bild: Form (**0.25 Pkt**) ; Pole (**0.25 Pkt**) ; WOK (**0.5 Pkt**)
- b) Realteil kleiner als -1:  $s_{krit1} = -1, K_{krit1} = 8$  (0.25 Pkt),  $K_{P,krit1} = K_{krit1}/5 = 1.6$  (0.25 Pkt) maximal 5-prozentiges Überschwingen: *skrit*<sup>2</sup> = −2 + 2*i*, *Kkrit*<sup>2</sup> = 13 (**0.25 Pkt**), *KP,krit*<sup>2</sup> = 2*.*6 (**0.25 Pkt**)  $K_P$  muss im Bereich  $1.6 < K_p \leq 2.6$  liegen. (0.5 Pkt)
- c) Der P-Regler schafft es nicht, eine bleibende Regelabweichung bzgl. einer konstanten Führungsgröße zu verhindern (**0.5 Pkt**). Ein Regler, der dies schafft, ist z.B. der PI-Regler

$$
G_R = \frac{1+s}{s} \quad \textbf{(1.5 \, Pkt)} \quad .
$$

### **3. Aufgabe: Direkte Vorgabe** (5 Punkte)

Gegeben ist das folgende Blockschaltbild.

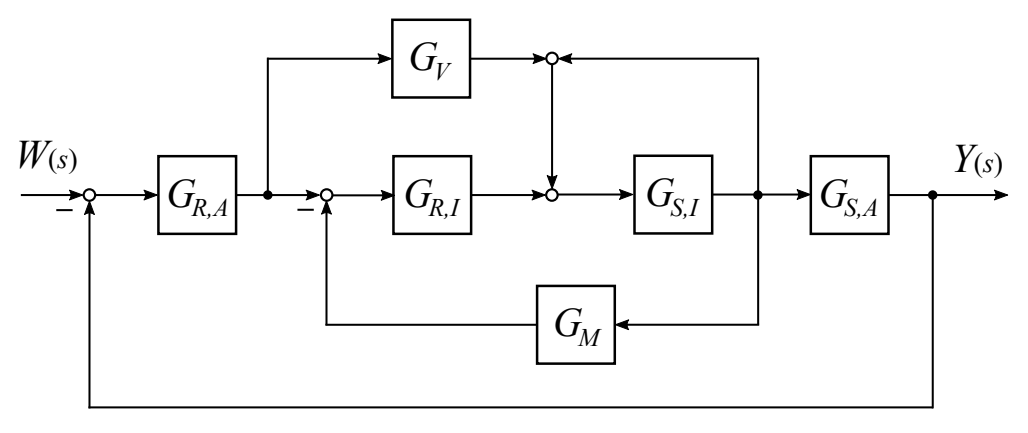

Abbildung 5: Blockschaltbild.

a) (*2 Punkte*) Formen Sie das Blockschaltbild aus Abb. 5 zunächst so um, dass alle Rückführungszweige keine Übertragungsfunktion mehr enthalten. Bringen Sie das Blockschaltbild anschließend in die Form aus Abb. 6, indem Sie angeben, wie die Übertragungsfunktion  $G_S(s)$  lautet.

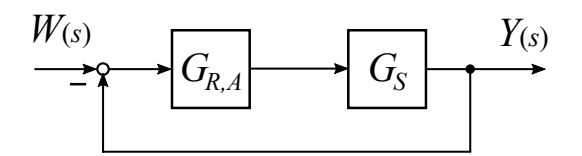

Abbildung 6: Blockschaltbild nach Umformung.

**Quereinstieg:** Die Streckenübertragungsfunktion *GS*(*s*) wird als

$$
G_S(s) = \frac{s+2}{s(s^2+2s+4)}
$$
\n(41)

identifiziert.

b) (*3 Punkte*) Benennen Sie das Übertragungsverhalten von *GS*(*s*) und geben Sie den Verstärkungsfaktor sowie alle Zeitkonstanten an. Legen Sie anschließend den Regler *GR,A*(*s*) nach der direkten Vorgabe für die Führungsübertragungsfunktion  $G_W(s) = \frac{Y(s)}{W(s)}$  aus.  $G_W(s)$  soll den kleinstmöglichen Nennergrad haben und alle Pole von *G<sup>W</sup>* (*s*) sollen bei -3 liegen.

### **3. Aufgabe: Musterlösung** (5 Punkte)

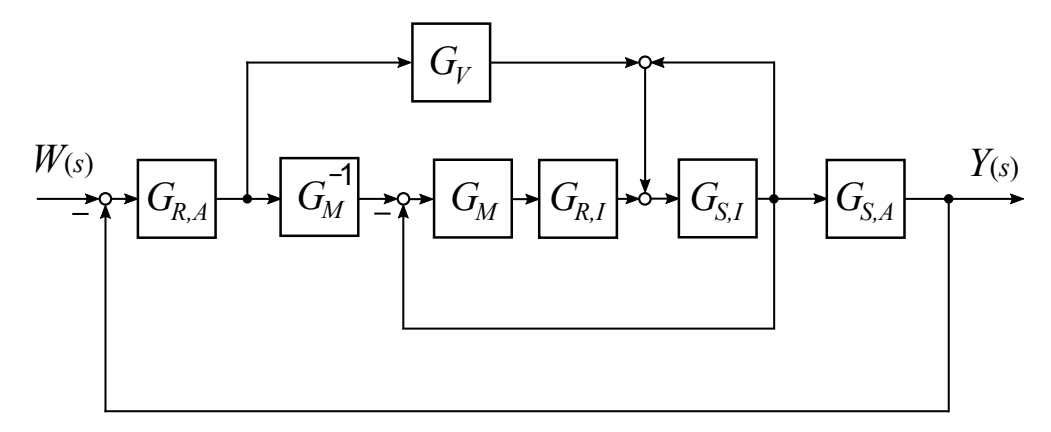

Abbildung 7: Blockschaltbild ohne Übertragungsfkt in Rückführung.

a) Blockschaltbild ohne Übertragungsfkt in Rückführung nach Abb. 7 (**0.5 Pkt**) Die Übertragungsfunktion *G<sup>S</sup>* lautet:

$$
G_S = \frac{G_{S,A} G_{S,I} (G_V + G_{R,I})}{1 - G_{S,I} + G_{S,I} G_{R,I} G_M} \quad (1.5 \text{ Pkt}) \quad . \tag{42}
$$

b) Es handelt sich um ein schwingungsfähiges PIT2-Glied (**0.5 Pkt**). In der Form

$$
G_S = K_P \left( 1 + \frac{K_I}{s} \right) \frac{1}{T_2^2 s^2 + T_1 s + 1} \tag{43}
$$

lauten die Konstanten: *K<sup>P</sup>* = 0*.*25; *K<sup>I</sup>* = 2 (*T<sup>I</sup>* = 0*.*5); *T*<sup>2</sup> = 0*.*5; *T*<sup>1</sup> = 0*.*5 (**0.5 Pkt**). Die Führungsübertragungsfunktion lautet

$$
G_W = \frac{9}{(s+3)^2} \quad (1 \text{ Pkt}) \quad . \tag{44}
$$

Die Reglerübertragungsfunktion lautet

$$
G_R = \frac{9(s^2 + 2s + 4)}{(s+2)(s+6)} \quad (1 \text{ Pkt}) \quad . \tag{45}
$$

### **4. Aufgabe: Frequenzgang** (8.5 Punkte)

Gegeben sei das folgende Blockdiagramm.

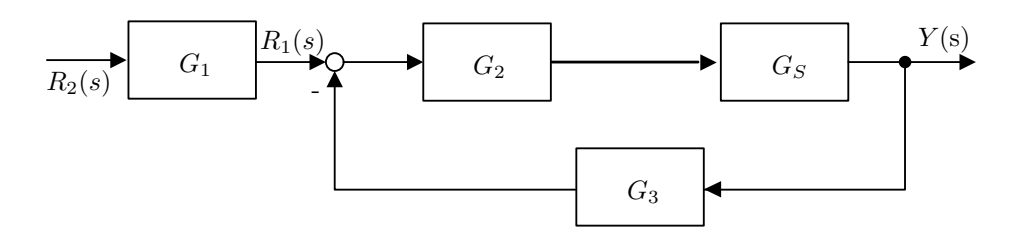

Abbildung 8: Blockschaltbild

Das Bode-Diagramm der Strecke *G<sup>S</sup>* ist Ihnen in Abb. 10 gegeben. Die Übertragungsfunktionen  $(G_1, G_2 \text{ und } G_3)$  sind im Folgenden zu bestimmen. Hierbei soll  $G_1(s)$  eine beliebige, realisierbare Übertragungsfunktion sein. Für *G*<sup>2</sup> soll ein P-Regler gewählt werden und die Rückkopplung *G*<sup>3</sup> soll entweder zu 0 oder 1 gewählt werden.

a) (*2 Punkte*) Bestimmen Sie zunächst *G*<sup>2</sup> ∈ R und *G*<sup>3</sup> ∈ {0*,* 1} so, dass ein stationäres Signal  $R_1(s)$  zu einem 10 mal so großen Ausgangssignal  $Y(s)$  führt.

**Quereinstieg:** Verwenden Sie nachfolgend unbedingt für die Übertragungsfunktion von *R*1(*s*) nach  $Y(s)$ :

$$
G_{inner}(s) = \frac{Y(s)}{R_1(s)} = \frac{10}{1+10s}
$$

- b) (*2 Punkte*) Zeichnen Sie  $G_{inner}(s) = \frac{Y(s)}{R_1(s)}$  ins beigefügte Bode-Diagramm ein. Bestimmen Sie die Übertragungsfunktion *G*1(*s*) so, dass Schwingungen am Signal *R*2(*s*) mit Frequenzen zwischen 1 rad/s und 10 rad/s zu Schwingungen mit 10-facher Amplitude am Ausgang *Y* (*s*) führen.
- c) (1.5 Punkte) Zeichnen Sie  $G_1(s)$  und  $G_0(s) = \frac{Y(s)}{R_2(s)}$  ins Bode-Diagramm ein.
- d) (*3 Punkte*) Überprüfen Sie die Stabilität des in Abb. 9 gezeigten geschlossenen Regelkreises mit Hilfe des Nyquist-Kriteriums. Zeichnen Sie die Ortskurve des Frequenzganges des offenen Regelkreises *G*0(*s*). Kennzeichnen Sie alle markanten Punkte der Ortskurve und geben Sie die dazugehörigen Werte von  $|G_0(j\omega)|$  an. Kennzeichnen Sie bitte auch  $\omega = 0$  und  $\omega \to \infty$ . Markieren Sie außerdem mit einem Pfeil den Verlauf der Ortskurve von *ω* = 0 nach *ω* → ∞. Wie groß ist die Amplituden- und die Phasenreserve?

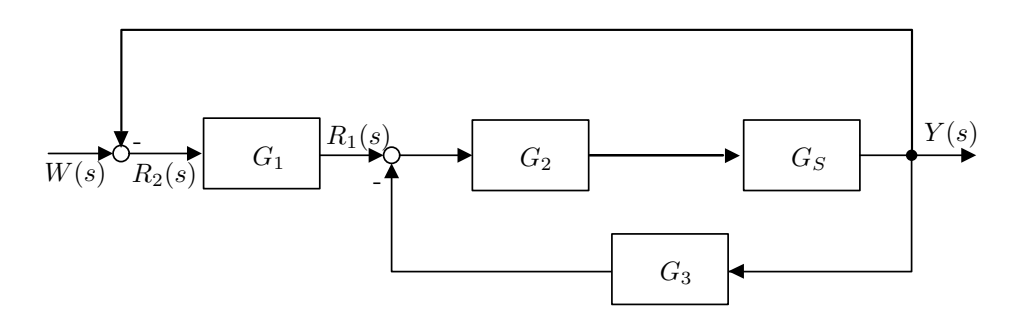

Abbildung 9: Blockschaltbild mit Rückkopplung

#### **Musterlösung**

*G<sup>s</sup>* einsetzen...

Daraus folgt für  $\omega = 0$ :

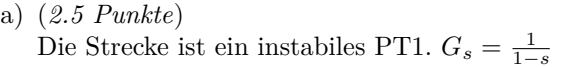

(0.5 Punkte) Zum Stabilisieren muss der Regelkreis geschlossen werden.  ${\cal G}_3 = 1$ 

(0.5 Punkte)

*G*<sup>2</sup> muss folgende Bedingungen erfüllen:

$$
\frac{G_2 G_s}{1 + G_2 G_s} = 10\tag{46}
$$

(0.5 Punkte)

$$
1 + G_2 < 0 \tag{47}
$$

(0.25 Punkte)

$$
\frac{G_2}{1 - s + G_2} = 10\tag{48}
$$

(0.25 Punkte)

$$
G_2 = -10/9\tag{49}
$$

(0.5 Punkte)

(0.5 Punkte)

b) (*2 Punkte*) Zeichnen von *Ginnen* ins Bodediagramm.

Mögliche Lösung mit Loop-Shaping:

$$
G_1 = \frac{1 + 10s}{0.1s + 1} \tag{50}
$$

(1.5 Punkte)

(0.5 Punkte)

- c) (*1 Punkt*) Zeichnen von *G*1(*s*) ins Bodediagramm. (0.5 Punkte) Zeichnen von  $G_0(s)$  ins Bodediagramm.
- d) (*3 Punkte*) Ortskurve mit Richtungspfeil gezeichnet. (0.75 Punkt) Markante Punkte und kritischen Punkt eingetragen. (0.5 Punkt) Achsenbeschriftung und  $G_0(j\omega)$  angeschrieben. (0.25 Punkte) System ist asymptotisch stabil. (0.5 Punkte) Phasenreserve ist 90◦. (0.5 Punkte) Amplitudenreserve ist unendlich.

(0.5 Punkte)

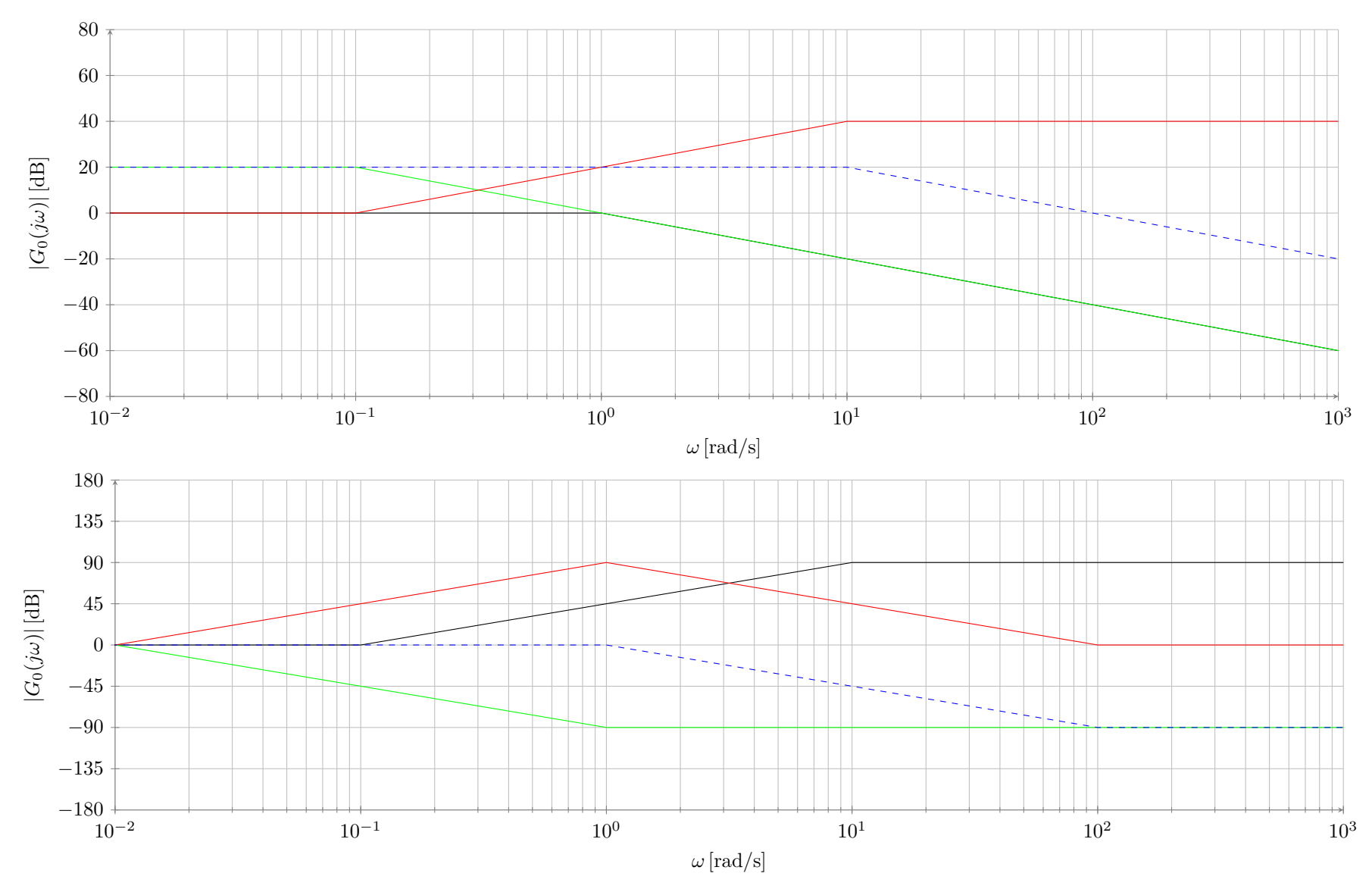

Abbildung 10: Bodediagramm für Aufgabe x

#### **5. Aufgabe: Messtechnik** (5 Punkte)

Gegeben sei folgende elektrische Schaltung, bestehend aus einem Operationsverstärker (OPV), zwei elektrischen Widerständen *R*1*, R*<sup>2</sup> *>* 0, einer Spule mit der Induktion *L >* 0 und einem Kondensator mit der Kapazität *C >* 0. Der OPV kann als ideal angenommen werden.

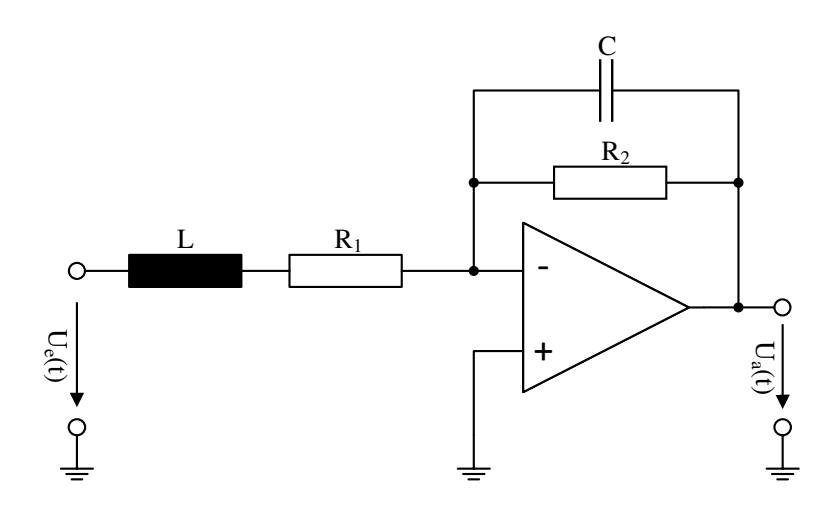

Abbildung 11: Elektrische Schaltung mit Operationsverstärker

a) (*2.5 Punkte*) Nutzen Sie die kirchhoffschen Gesetze, um das Übertragungsverhalten  $G(j\omega)$  =  $U_a(j\omega)/U_e(j\omega)$  der elektrischen Schaltung zu bestimmen. Bringen Sie die Übertragungsfunktion  $G(j\omega)$  zunächst in die Form:

$$
G(j\omega) = K \cdot \frac{1}{1 + T_1 j\omega} \cdot \frac{1}{1 + T_2 j\omega} .
$$

Danach bringen Sie die Übertragungsfunktion in die folgende Form:

$$
G(j\omega) = \frac{K}{1 + T_3 j\omega + T_4^2 (j\omega)^2} \quad .
$$

- b) (*1 Punkt*) Begründen Sie ob das System asymptotisch stabil, grenzstabil oder instabil ist und charakterisieren Sie die Schwingungsfähigkeit des Systems anhand von Parametern der Übertragungsfunktionen aus a).
- c) (1.5 Punkte) Das Dämpfungsmaß D des 2. PT<sub>2</sub>-Übertragungsgliedes aus a) ist definiert als:

$$
D=\frac{T_3}{2T_4}
$$

Berechnen Sie *D* abhängig von *R*1, *R*2, *C* und *L* und erläutern Sie Ihre Aussage aus b) anhand des Wertebereichs von *D*.

# **5. Aufgabe Musterlösung**

a) 2.5 Punkte

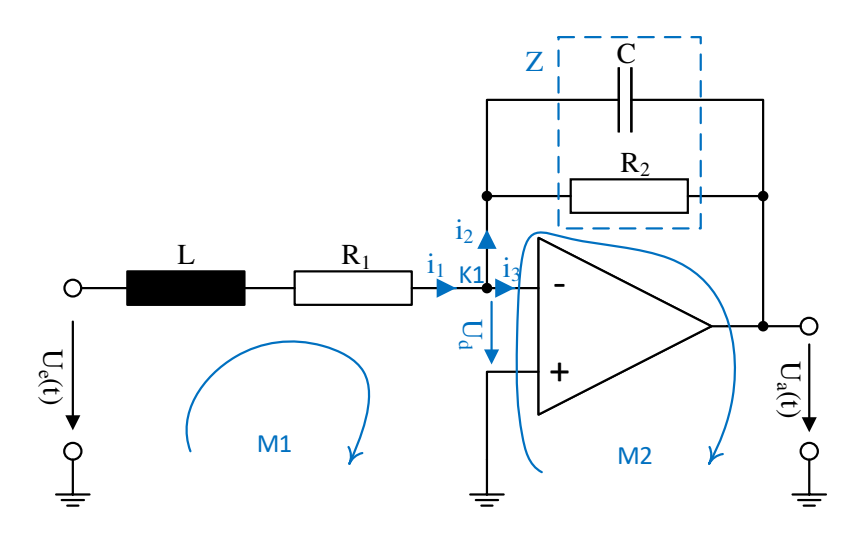

Abbildung 12: Elektrische Schaltung mit Operationsverstärker, Musterlösung

idealer OPV:  $U_d = 0$ ,  $i_3 = 0$ K1:

$$
i_1 = i_2 \tag{51}
$$

*Z*:

$$
Z = \frac{R_2 \frac{1}{j\omega C}}{R_2 + \frac{1}{j\omega C}}
$$
(52)

oder Alternativ dritte Masche (0.5 Punkte) M1:

$$
U_e = i_1(j\omega L + R_1) \tag{53}
$$

(0.5 Punkte)

$$
M2:
$$

$$
U_a = -i_1 Z \Rightarrow i_1 = -U_a \frac{R_2 + \frac{1}{j\omega C}}{R_2 \frac{1}{j\omega C}}
$$
(54)

(0.5 Punkte)

M2 in M1:

$$
U_e = -U_a \frac{R_2 + \frac{1}{j\omega C}}{R_2 \frac{1}{j\omega C}} (j\omega L + R_1)
$$
\n(55)

$$
\Rightarrow G(j\omega) = \frac{U_a(j\omega)}{U_e(j\omega)} = -\frac{R_2}{(1+j\omega CR_2)(j\omega L + R1)}
$$
(56)

$$
\Rightarrow G(s) = -\frac{R_2}{R_1} \cdot \frac{1}{1 + CR_2 s} \cdot \frac{1}{1 + \frac{L}{R_1} s} \tag{57}
$$

(0.5 Punkte)

$$
\Rightarrow G(s) = \frac{-\frac{R_2}{R_1}}{CR_2\frac{L}{R_1}s^2 + (CR_2 + \frac{L}{R_1})s + 1}
$$
(58)

(0.5 Punkte)

b) 1 Punkt

Die Pole der Übertragungsfunktion  $G(s)$  liegen bei  $p_1 = \frac{-1}{T_1} = \frac{-1}{CR_2}$  und  $p_2 = \frac{-1}{T_2} = \frac{-R_1}{L}$ . Sie liegen somit

- in der linken s-Halbebene => stabil, (0.5 Punkte)
- und sind rein reell => nicht schwingungsfähig. (0.5 Punkte)

c) 1.5 Punkte

$$
D = \frac{CR_2 + \frac{L}{R_1}}{2\sqrt{CR_2\frac{L}{R_1}}}
$$
(59)

(0.5 Punkte)

Offensichtlich folgt aus  $R_1, R_2, C, L > 0 \Rightarrow D \ge 0$ . Daher ist das Übertragungsverhalten stabil. (0.5 Punkte)

Annahme:  $D\geq 1$ 

$$
\frac{CR_2 + \frac{L}{R_1}}{2\sqrt{CR_2\frac{L}{R_1}}} \ge 1\tag{60}
$$

$$
\Rightarrow CR_2 + \frac{L}{R_1} \ge 2\sqrt{CR_2\frac{L}{R_1}}
$$
\n(61)

$$
\Rightarrow (CR_2 + \frac{L}{R_1})^2 \ge 4CR_2 \frac{L}{R_1}
$$
\n
$$
(62)
$$

$$
\Rightarrow (CR_2)^2 + 2CR_2 \frac{L}{R_1} + (\frac{L}{R_1})^2 \ge 4CR_2 \frac{L}{R_1}
$$
\n(63)

$$
\Rightarrow (CR_2)^2 - 2CR_2 \frac{L}{R_1} + (\frac{L}{R_1})^2 \ge 0 \tag{64}
$$

$$
\Rightarrow (CR_2 - \frac{L}{R_1})^2 \ge 0, \qquad \text{w.A.}
$$
\n(65)

Da  $D \ge 1$  handelt es sich um ein nicht schwingungsfähiges PT2-Glied. (0.5 Punkte) (alternative Annahme:  $D < 1$ , f.A.,  $\Rightarrow$  nicht schwingungsfähig)